# <span id="page-0-0"></span>CMPT 155: Computer Applications for Life **Sciences**

Lecture 11: Continuous Probability - The Normal Distribtuion

Ivan E. Perez

April 19, 2022

Ivan E. Perez **CMPT 155: Computer Applications for Life S** April 19, 2022 1/19

### Presentation Outline

- [Homework & Administrative](#page-2-0)
- [Introduction to Continuous Random Variables and the Normal](#page-3-0) **[Distribution](#page-3-0)**
- [Defining the Normal Distribution](#page-6-0)
	- [Parameters of a Normal Distribution](#page-6-0)
	- [Equations of the Normal Distribution](#page-7-0)

#### [The NORMDIST function](#page-9-0)

- [Example 1a: Plotting the Normal Distribution](#page-10-0)
- [Example 1b: Heights](#page-13-0)

#### <sup>5</sup> [Facts and Special Cases of the Normal Distribution](#page-16-0)

#### **[Further Reading](#page-18-0)**

#### <span id="page-2-0"></span>Homework & Administrative Schedule

#### **A** Homeworks:

- $\rightarrow$  #6 Due: Friday April 22<sup>th</sup> at 6pm
- $\blacktriangleright$  #7 Due: Friday, April 29 rd at 6pm
- $\rightarrow$  #8 Due: Friday, May 6<sup>th</sup> at 6pm
- Final Exam Review: Tuesday, May 3<sup>rd</sup> at 6pm
- Mock Final Exam: Wednesday, May 4<sup>th</sup>

#### Final Exams:

- Section 01 (8am) Final Exam: May  $9<sup>th</sup>$  11am 1pm
- Section 02 (9am) Final Exam: May  $10^{th}$  11 am 1pm

# <span id="page-3-0"></span>Differences Between Discrete and Continuous Random Variables

- Discrete probability is computed by counting the subset of outcomes that satisfy restrictions against the broader set of outcomes.
- Coninuous probability is about *measuring* the range of outcomes that satisfy restrictions against the broader range of outcomes.

Example:

- In the Binomial Model for Probability we were interested in the direcete number of *k*-success in *n*-trials.
- In the Poisson Model for Probability we were interested in the **discrete** number of x-arrivals in a period of length  $t$ .
- In the Guassian(Normal) Model for Probability we are interested in ranges of values.

## Why Should I care about the Normal Distribution?

While few random variables are normally distributed on their own. The Central Limit Theorem states that the sum of non-normally distributed random variables tends to turn into a normal distribution as more random variables are added to the sum.

Example: Adding Die to a dice roll

 $0.04$ 

 $0.02$ 

three dice

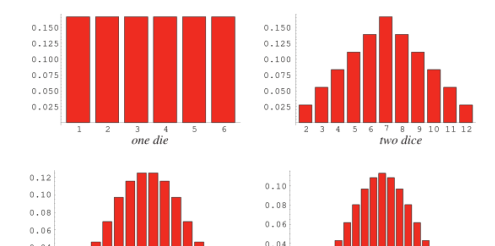

 $0.02$ 

45678 10 12 14 16 18 20 22 24

four dice

### Examples/Descriptions of the Normal Distribution

Common Examples of Normal Distributions include:

- Distribution of Heights at different ages
- **•** Distribution of food weights at a deli.
- **O** Distribution of Test scores

The Normal Distribution has the following characterstics:

- Symmetric about the Mean.
- The Mode, Mean, and Median are all equivalent values.
- $\bullet$  50 % of values lie below the Mean, and 50 % of values lie above the mean.
- long tails that stretch infinitely.

### <span id="page-6-0"></span>Features/Parameters of the Normal Distribution

Normally distributed random variables can be described using the parameters for location,  $\mu$ , and dispersion  $\sigma^2.$ 

- $\bullet$  Mean  $\mu$ 
	- $\blacktriangleright$  Measure of central tendency/location
	- $\triangleright$  Can be estimated using AVERAGE().
- Variance  $\sigma^2$ 
	- $\blacktriangleright$  Measure of dispersion/scale
	- $\triangleright$  Can be estimated using VAR() or VAR.S()
	- $\blacktriangleright$  its cousin Standard Deviation,  $\sigma$ 
		- $\star$  Can be estimated using STDEV()
		- $\star$  Can be estiment v  $\sqrt{\sigma^2}$

#### <span id="page-7-0"></span>Equations of the Normal Distribution

Probability density functions(pdf's) can be used to describe distributions. For a given  $\mu, \sigma$ , the normal distribution's probability density function is

$$
f(x,\mu,\sigma)=\frac{1}{\sigma\sqrt{2\pi}}e^{-\frac{1}{2}\left(\frac{x-\mu}{\sigma}\right)^2}.
$$
 (1)

Where x is the input variable whose probability density is being computed using  $f(x, \mu, \sigma)$ .

The probability of a range of values is the area under the curve(AUC) between two computed probability densities.

The probability of a random variable, **X**, being within the range of  $x_1$ , and x<sub>2</sub>, (i.e., [x<sub>1</sub>, x<sub>2</sub>]), for a given  $\mu$ ,  $\sigma$  is:

$$
P(x_1 \le \mathbf{X} \le x_2) = \int_{x_1}^{x_2} f(\mathbf{X}, \mu, \sigma) dx \qquad (2)
$$

#### Equations of the Normal Distribution

Unfortunately, NORMDIST() only computes probabilities from  $-\infty$ to x in the form:

$$
P(\mathbf{X} \le x) = \int_{-\infty}^{x} f(x, \mu, \sigma) dx.
$$
 (3)

We can express (Eq. 2) as a difference of probabilities,

$$
P(x_1 \leq \mathbf{X} \leq x_2) = P(\mathbf{X} \leq x_2) - P(\mathbf{X} \leq x_1)
$$
 (4)

To express probabilities where the random variable, **X**, is at least  $x_1$ ; we take the complement of  $P(X \leq x_1)$ :

$$
P(\mathbf{X} \geq x_1) = (P(\mathbf{X} \leq x_1))^c = 1 - P(\mathbf{X} \leq x_1)
$$
 (5)

## <span id="page-9-0"></span>The NORMDIST() function

NORMDIST() computes the output of the pdf,  $f(x, \mu, \sigma)$ , if cumulative is set to FALSE, or the probability  $P(X \leq x)$  if cumulative is set to TRUE.

The arguments are:

• x : numeric

**Fig. 1** The input, x, for computing either  $f(x, \mu, \sigma)$  or  $P(\mathbf{X} \leq x)$ .

- mean : numeric
	- $\blacktriangleright$   $\mu$  the population mean of the normal distribution.
- standard dev : numeric
	- $\bullet$   $\sigma$  the population standard deviation.
	- $\blacktriangleright$  Must be 0 or more.
- **o** cumulative : TRUE or FALSE
	- ► TRUE : Computes  $P(X \le x)$ .
	- **FALSE:** Computes  $f(x, \mu, \sigma)$ .

### <span id="page-10-0"></span>Example 1a: Plotting the Normal Distribution

Use NORMDIST() to plot heights of men aged 60-69 years, given that their height is on average 5'9" with a standard deviation of 3 inches. Heights are assumed to be normally distributed about the mean.

- <sup>1</sup> Label columns A, B, and C as 'Height', 'Density', and 'Cumulative' respectively.
- 2 In cells A2:A20 List the heights increasing in 1 in increments from the mean minus 3 standard deviations, (i.e., 60 in) to the mean plus 3 standard deviations (i.e., 78 in).
- **3** In cell B2 compute the probability *density* that of male at this height.
	- In cell B2 type =NORMDIST( $A2, 69, 3,$  FALSE)
- <sup>4</sup> Use Autofill to compute densities in cells B3:B20.

#### Example 1a: Solution

- **1** In cell C2 compute the probability that a male will be this height or shorter.
	- In cell C2 type =NORMDIST( $A2, 69, 3,$  TRUE)
- 2 Use Autofill to compute the probabilities in cells C3:C20.
- Plot the probability density function and cumulative probabilities using separate 2D-Column charts.
	- $\triangleright$  Make sure that the column labels reference  $A2.420$ .
	- Remember to only plot these values as a single series.

### Example 1a: Solution

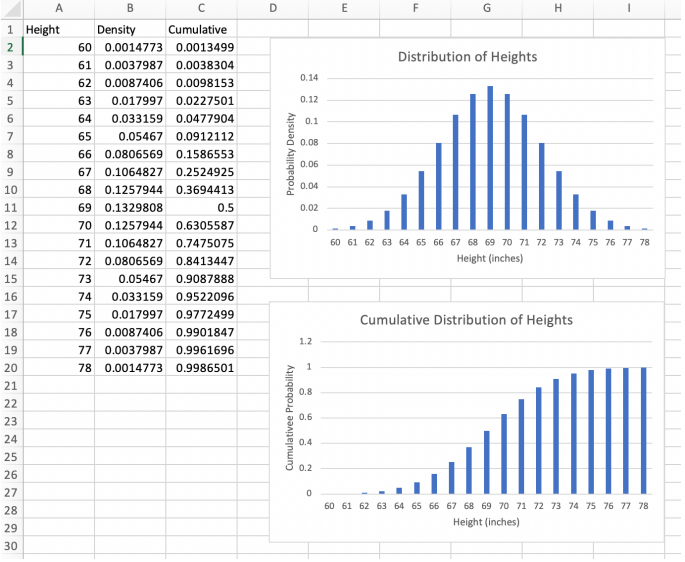

J.

 $\rightarrow$   $\rightarrow$   $\equiv$ 

**∢ □ ▶ ∢ 何 ▶ ∢ ∃** 

重

### <span id="page-13-0"></span>Example 1b: Heights

According to US Census Data in 2007/2008 Men aged 60-69 years, are on average 5'9" with a standard deviation of 3 inches. Heights are assumed to be normally distributed about the mean.

What is the proportion of men who are:

- **1** Less than and including to 65 inches tall?
- 2 Less than and including to 69 inches tall?
- **3** Greater than 71 inches tall?
- 4 Greater than 68 inches tall?
- **5** Between 67 and 70 inches (inclusive)tall?

### Example 1b: Solution

For Probabilities that include:

- fewer then compute  $P(X \leq x)$ .
	- Example 1b  $Q1$ :  $P(X < 65)$  type: =NORMDIST(65, 69, 3, TRUE).
- greater then compute  $P(X > x)$ .
	- $\triangleright$  Use (Eq. 5) to express  $P(X \ge x)$  as a complement of  $P(X \le x)$ .
	- $\blacktriangleright$  Example 1b Q3:  $P(X > 71) = (P(X < x))^c = 1 - P(X < x)$  type: =1-NORMDIST(71, 69, 3, TRUE).

• lower,  $x_1$  and upper,  $x_2$  bounds then compute  $P(x_1 < \mathbf{X} \leq x_2)$ .

- $\triangleright$  Use (Eq. 4) to express the probability as a difference.
- Example 1b  $Q5$ :

 $P(x_1 < X < x_2) = P(X < x_2) - P(X < x_1)$  type: =NORMDIST(70, 69, 3, TRUE) - NORMDIST(67, 69, 3, TRUE)

 $\Omega$ 

イロト イ押ト イヨト イヨト

### Example 1b: Solution

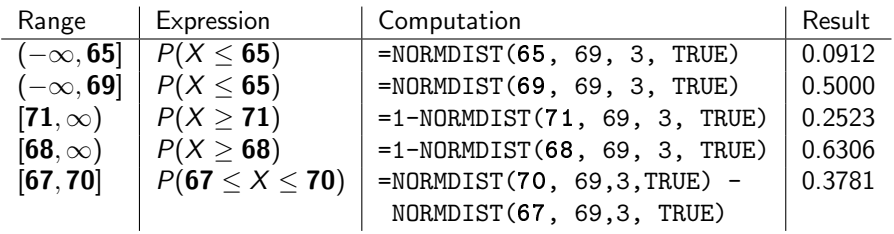

 $A \Box B$   $A \Box B$   $A \Box B$   $A \Box B$   $A \Box B$   $A$ 

重

#### <span id="page-16-0"></span>Facts to Remember about the Normal Distribution

- $\bullet\,\sim68\%$  of the area under the curve is enclosed within  $\pm1$ standard deviation,  $1\sigma$ , from the mean,  $\mu$ .
- **2** ∼ 95% of the area under the curve is enclosed within  $±2$ standard deviations,  $2\sigma$ , from the mean,  $\mu$ .
- $\sim$  99% of the area under the curve is enclosed within  $\pm 3$ standard deviations  $3\sigma$ , from the mean,  $\mu$ .

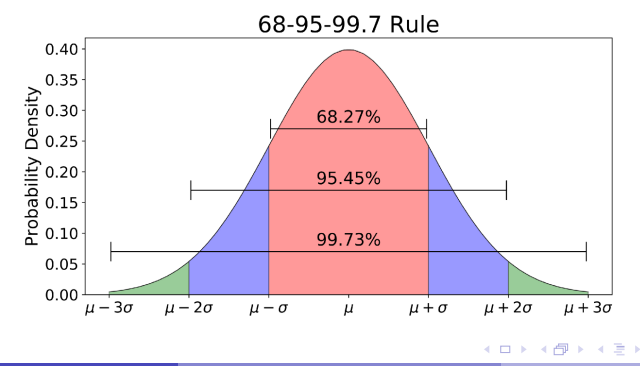

#### The Standard Normal Distribution

The Standard Normal Distribution is a special case of the Normal Distribution where

- The mean,  $\mu = 0$
- The standard deviation,  $\sigma = 1$ .

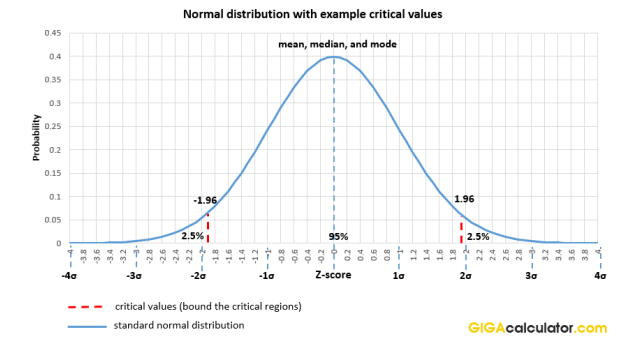

#### Figure: The Standard Normal Distribution

Ivan E. Perez CMPT 155: Computer Applications for Life Schedule 2022 18/19

<span id="page-18-0"></span>The topics covered in the lecture can be found in Compter Applications for Life Sciences p. 76-84.

 $QQ$